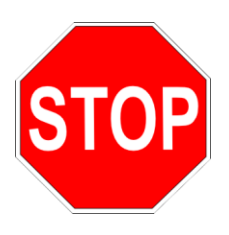

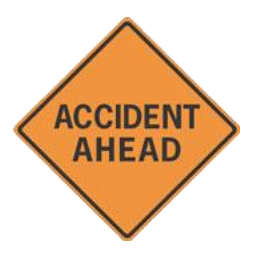

# **ANTI-MALWARE PROGRAMS**

- Always keep your firewall, anti-virus, and anti-spyware products up to date!
- There are many good commercial products available, such as:
	- o Norton
	- o McAfee
	- o Kaspersky
	- o Vipre
- There are several free options as well, including:
	- o Zone Alarm
	- o AVG

### **ANTI-ANTI-MALWARE PROGRAMS**

● Beware of *insecurity software* – you're browsing along, and suddenly you see something like this:

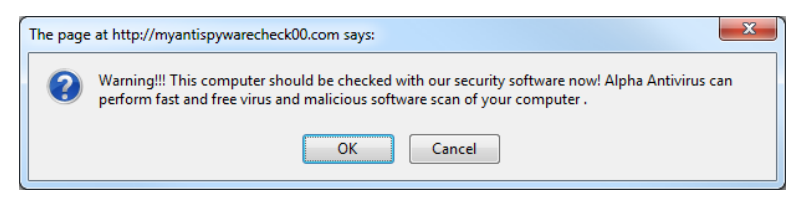

● Clicking on buttons such as *OK* or *Click here to fix the problems* may load malware onto your computer; some of this malware may force purchase of the infiltrator's product before it can be removed.

### **HOME WIRELESS**

- If you use a wireless router in your home, make sure that it has encryption enabled.
- Encryption hides your data from prying eyes.
- Common forms of encryption for wireless routers:
	- o WEP
	- o WPA2

### **LAPTOP USAGE PRECAUTIONS**

- Create passwords for all of your accounts this prevents others from easy access to your data.
- Create a non-administrator account for guest users this prevents them from installing software on your computer.
- When you walk away while your laptop is in use, lock the keyboard – Windows Key + L.

#### **WIRELESS WHEN TRAVELING**

- Disable file sharing on your computer
	- 1. Go to Control Panel  $\rightarrow$  Network ...
	- 2. Look for options related to printer and file sharing.
	- 3. Turn off printer and file sharing.
- On newer versions of Windows, you are asked to specify the network type the first time you connect to it.
	- o Home network most open.
	- o Work network.
	- o Public network most restricted
- When you are presented by your computer with a list of wireless networks that are available:
	- o Avoid connecting to ad-hoc networks most trustworthy connections are infrastructure networks.
	- o Know the name of the wireless network you should be using if your computer presents you with multiple wireless networks from which to choose in an airport, hotel, or restaurant, ask a staff member which network you should be using; networks with names such as "Free Airport Wireless" may be baited traps!

### **BROWSER TIPS FOR TRAVELING**

- Be cautious when entering passwords and personal information (for example, credit card numbers) in a Web browser.
	- o Look for a closed padlock icon at an appropriate location on the Web browser window (but not in the Web page).
	- o Look for a URL that begins with https://.
- Sometimes one needs to access the Internet from a computer at a bank, in a computer lab, or at the public library.
- One danger is that someone may have installed a keylogger onto the computer – this is a program that captures all keystrokes for that computer for later download.

### **BROWSING ON PUBLIC COMPUTERS**

- Here are some browsing tips for public computers:
	- o Firefox-on-a-stick Download the portable edition of the Mozilla Firefox browser, and install it on a pocket USB drive. http://portableapps.com/apps/internet/firefox\_portable
	- o Use bookmarks to access sensitive sites do not type the URLs.
	- o Let the password manager in Firefox remember your passwords so that you do not have to type them.
- But remember! This solution is only as secure as your flash drive!

## **SECURE YOUR LAPTOP OR FLASH DRIVE DATA**

- One of the problems with laptops and flash drives is that they can be stolen or lost.
- For private data, a good solution is the open-source product TrueCrypt (http://truecrypt.org). This product allows you to:
	- o Create an encrypted volume.
	- o Hide the encrypted volume.
	- o Encrypt an entire partition.
	- o Encrypt the system partition.

### **OTHER ADVICE ON NETWORK USAGE**

- Don't give out personal information! Avoid sharing too much information on sites such as FaceBook.
- If you are paranoid, consider subscribing to a VPN (virtual private network) service.
	- o Be aware that such service may slow down your Internet access somewhat; but this may be an acceptable price to pay if you want the added security.
- If you're really paranoid, consider using GPG (Gnu Privacy Guard) with Mozilla Thunderbird and Firefox.
- Be cautious of P2P (peer-to-peer) services unless you trust the particular service or site you are accessing.
- Malware is rampant on some of these sites:
	- o Viruses infect your computer and can cause all sorts of problems.
	- o Trojan horses hidden within useful files, they open the door for hackers to enter your system.
	- o Cuckoo eggs files that are not what they claim to be.
- P2P includes such services as BitTorrent, Kazaa, and Limewire.